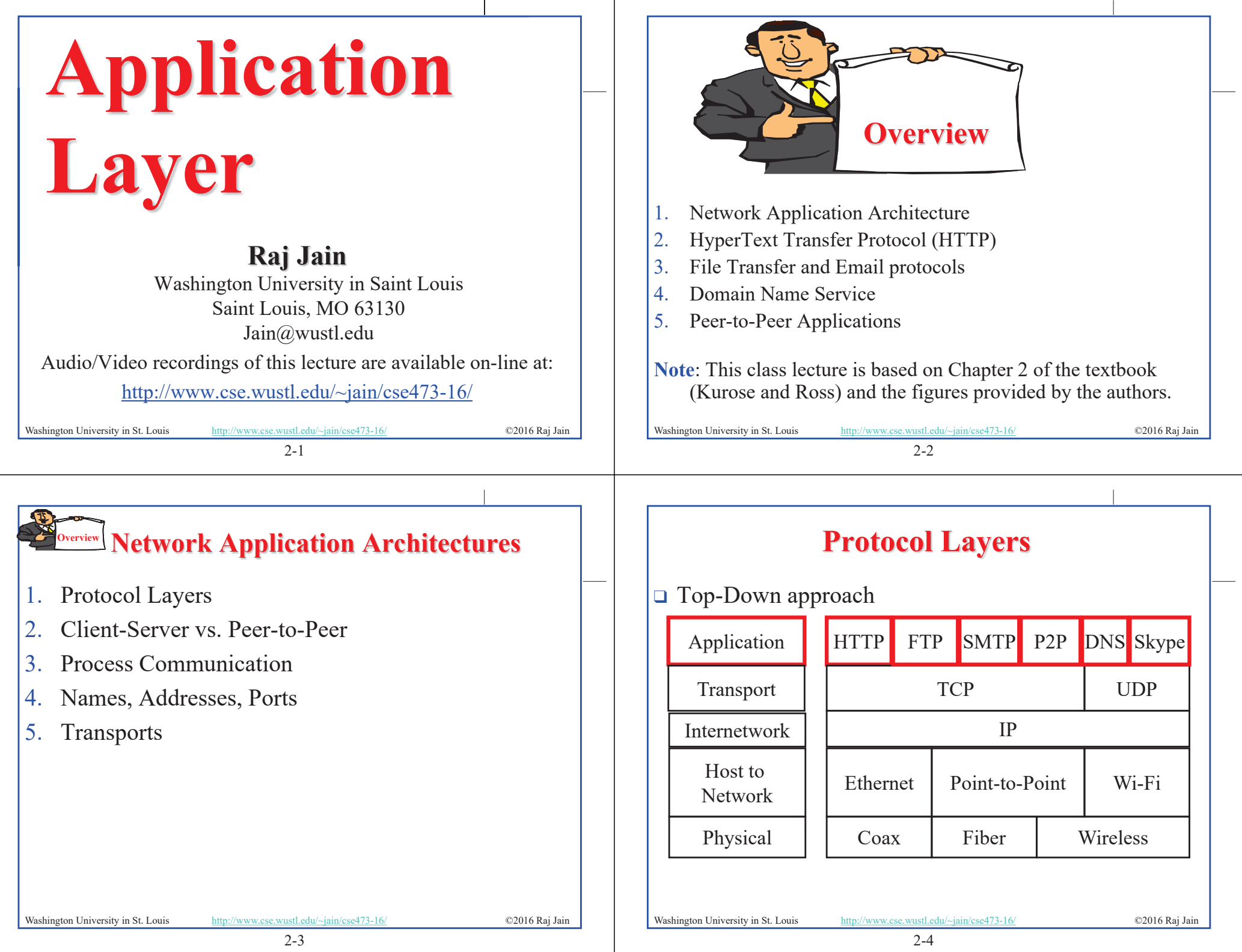

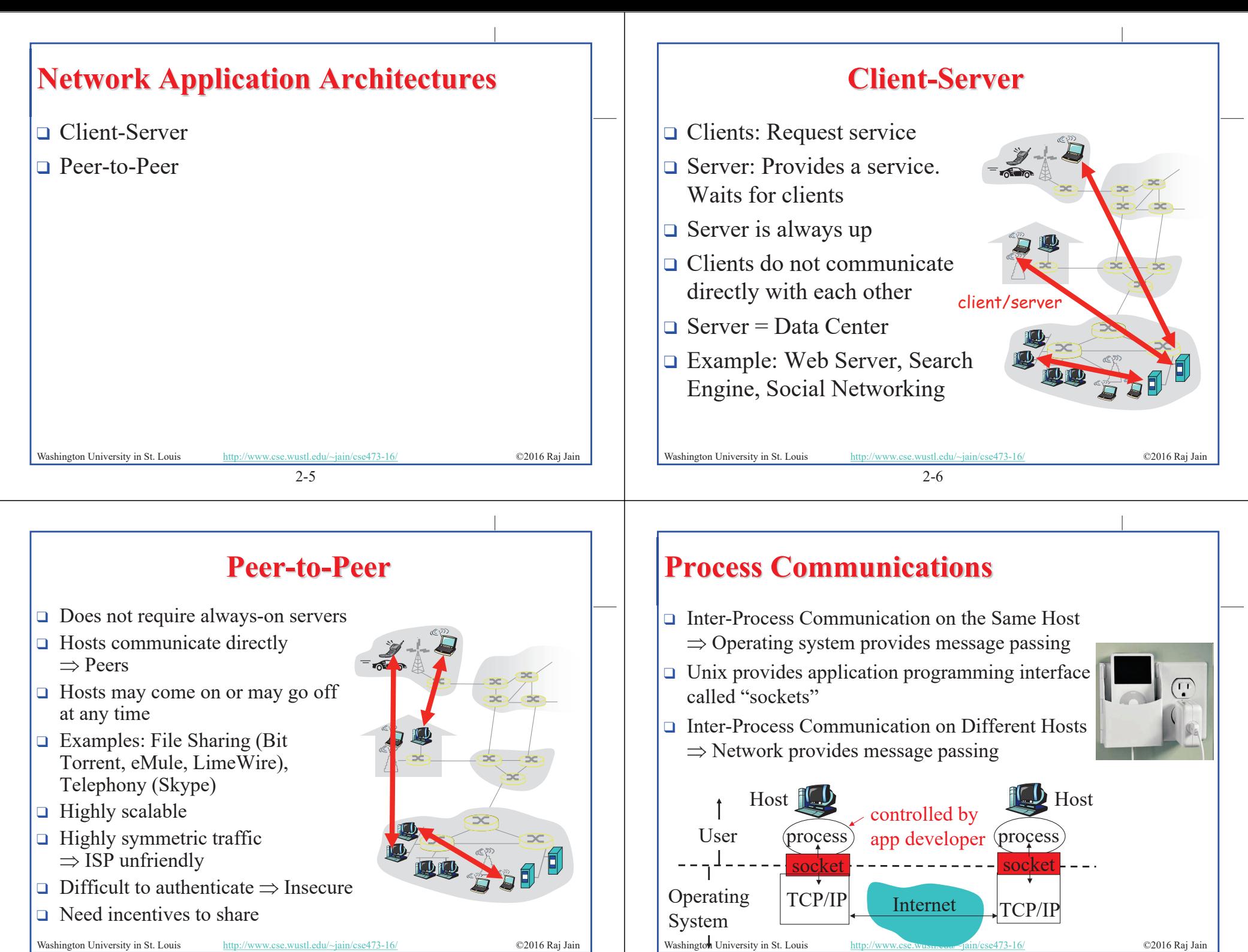

2-7

2-8

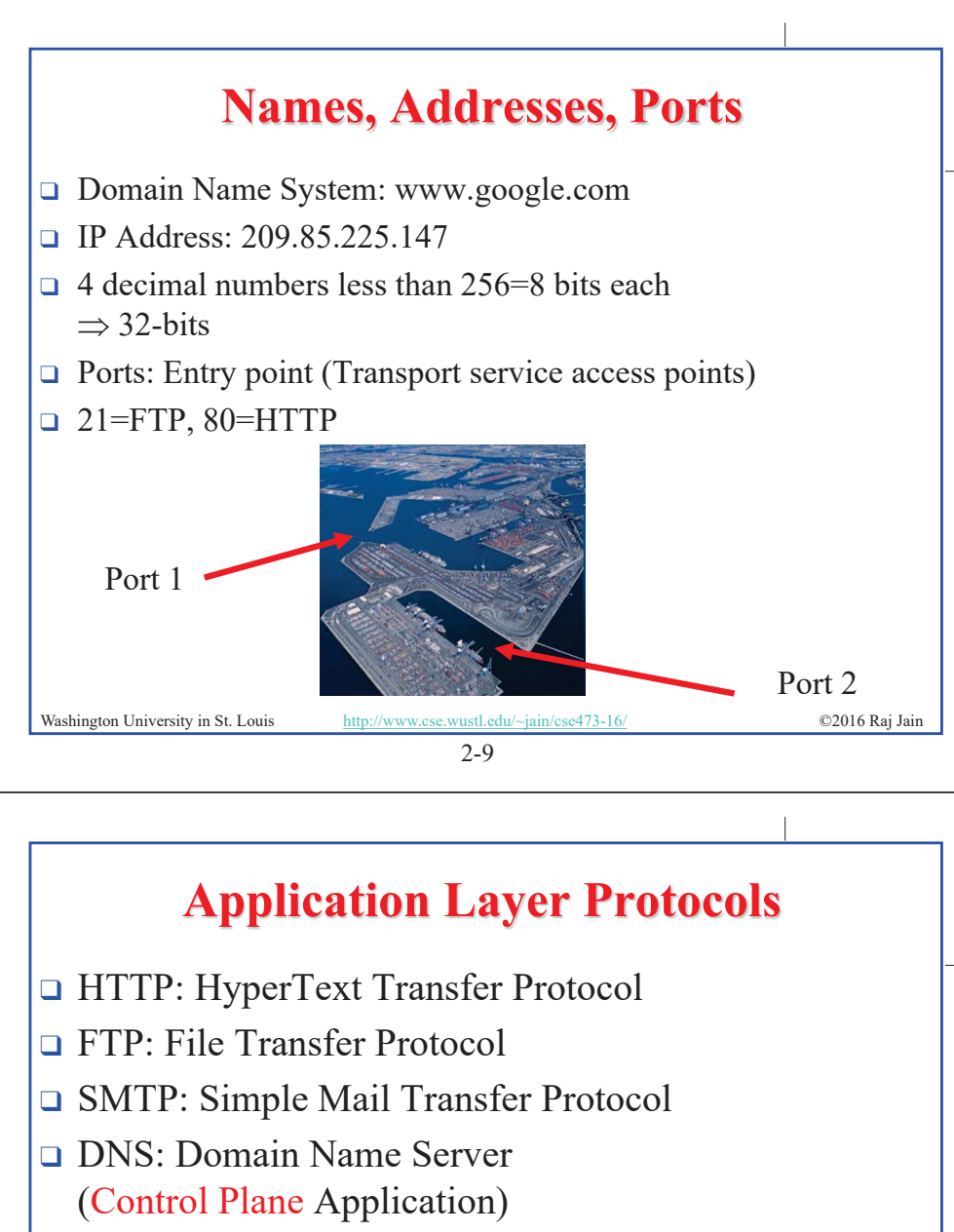

- **D** P2P: Peer-to-Peer Applications (Class of applications)
- $\Box$  Skype
- $\Box$  Each application has its own protocol, message format, semantics of fields

### **Transports**

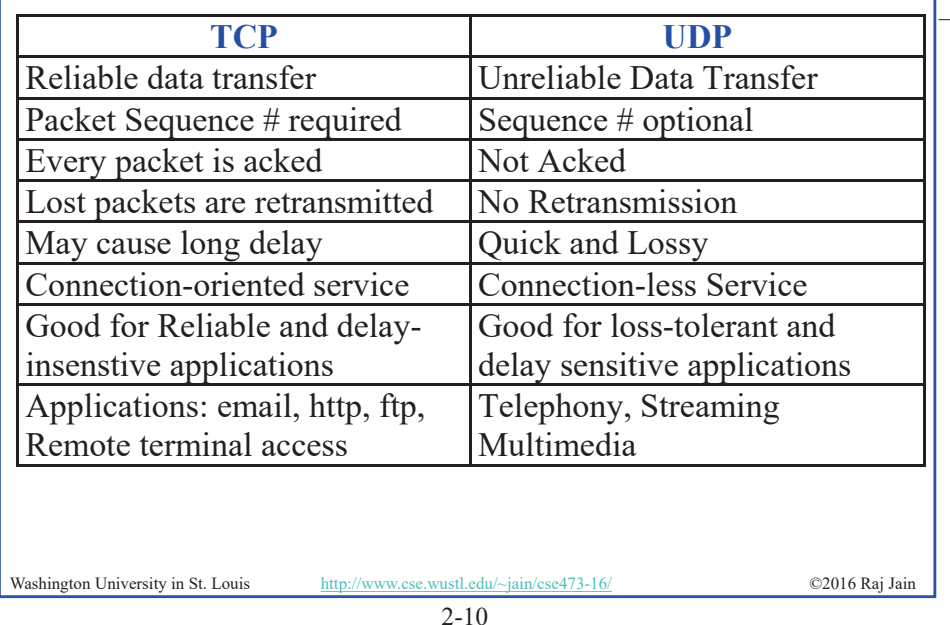

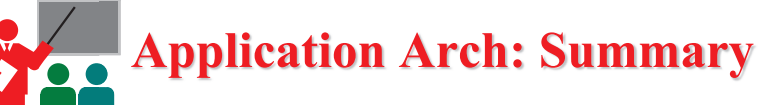

- 1. P2P applications are more scalable than client-server
- 2. Applications exchanges messages using operating system sockets
- 3. Applications communicate using host names, addresses, and ports
- 4. Applications use transports: TCP, UDP, …
- 5. TCP is used for reliable communication UDP for loss-tolerant delay-sensitive applications

Washington University in St. Louis http://www.cse.wustl.edu/~jain/cse473-16/ ©2016 Raj Jain

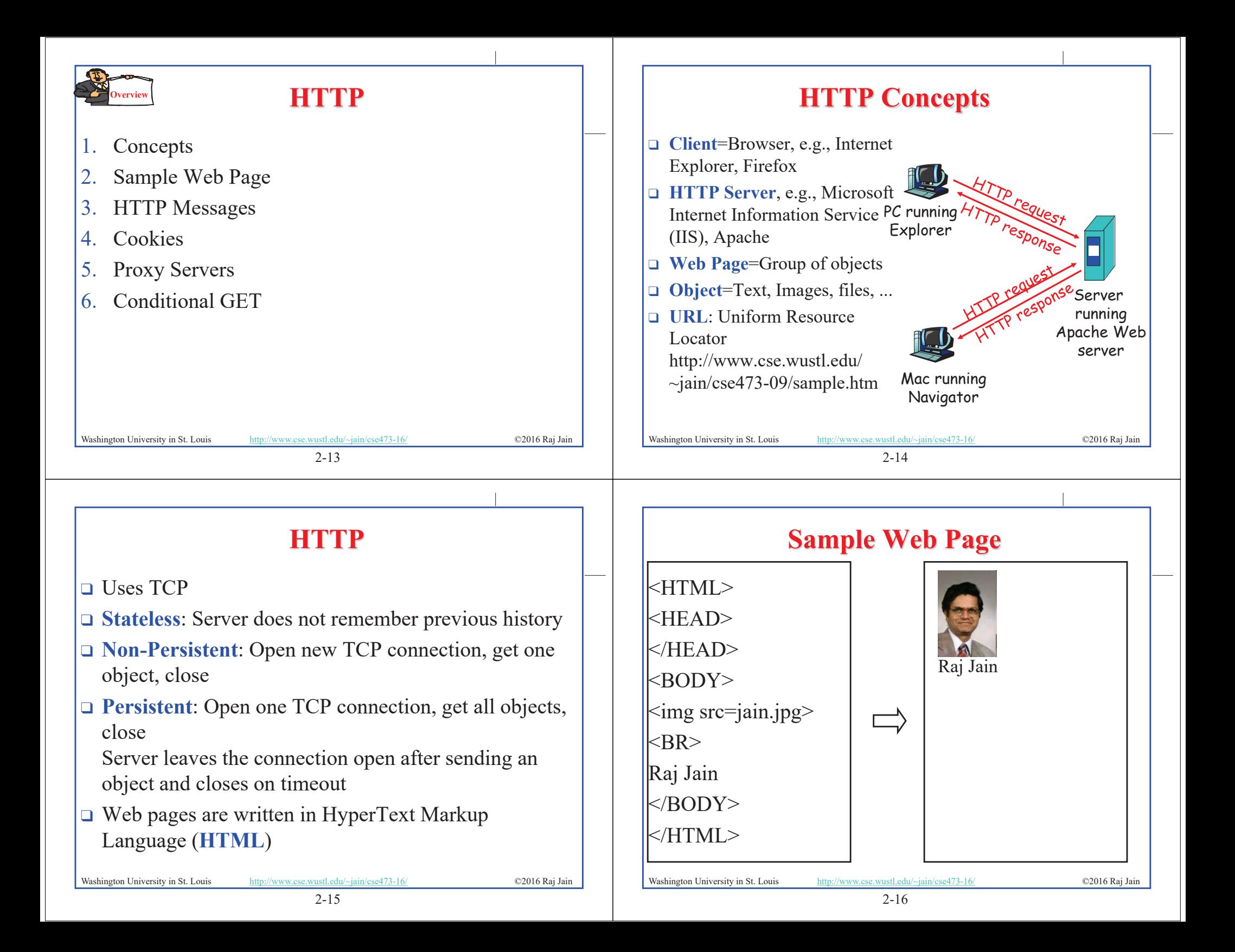

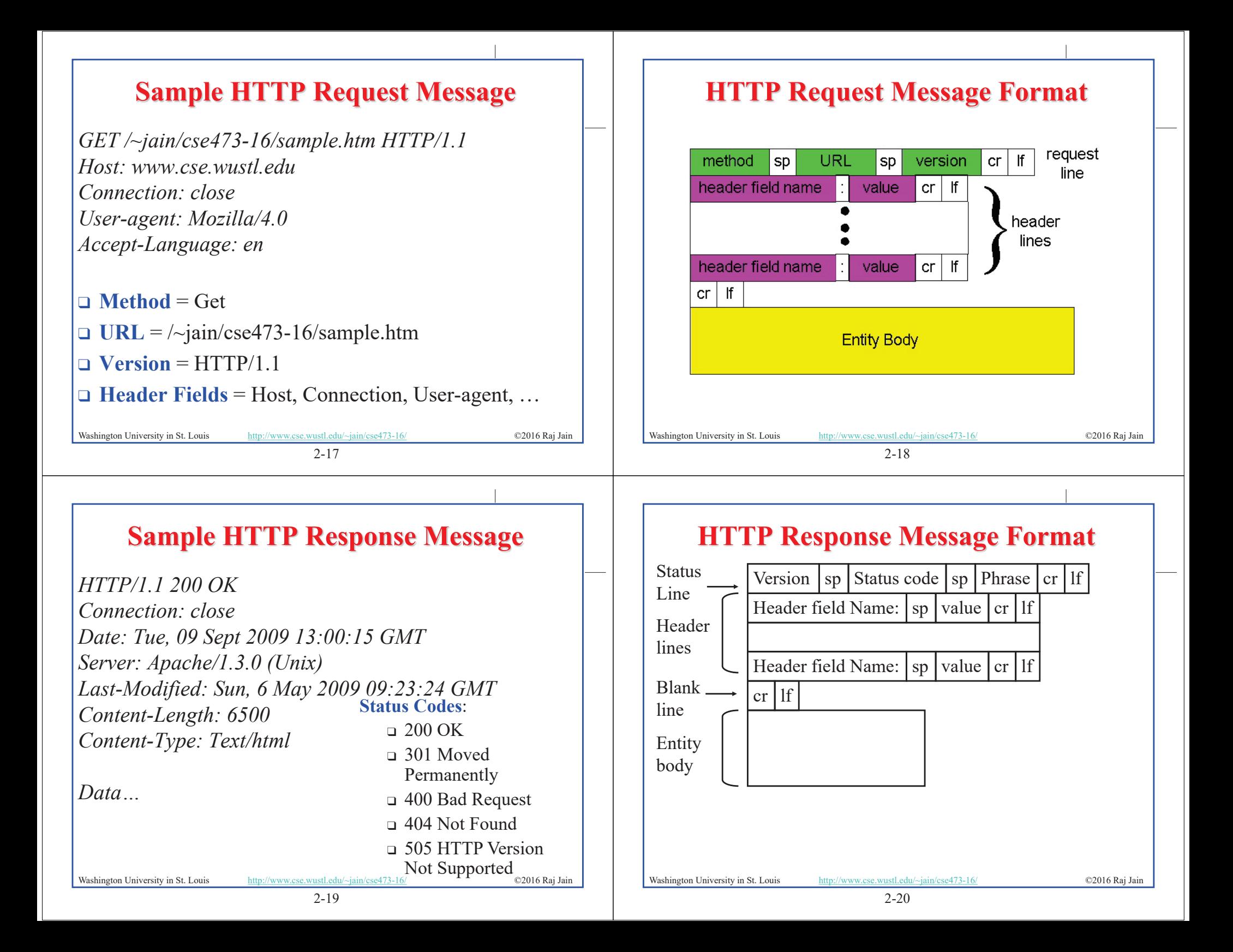

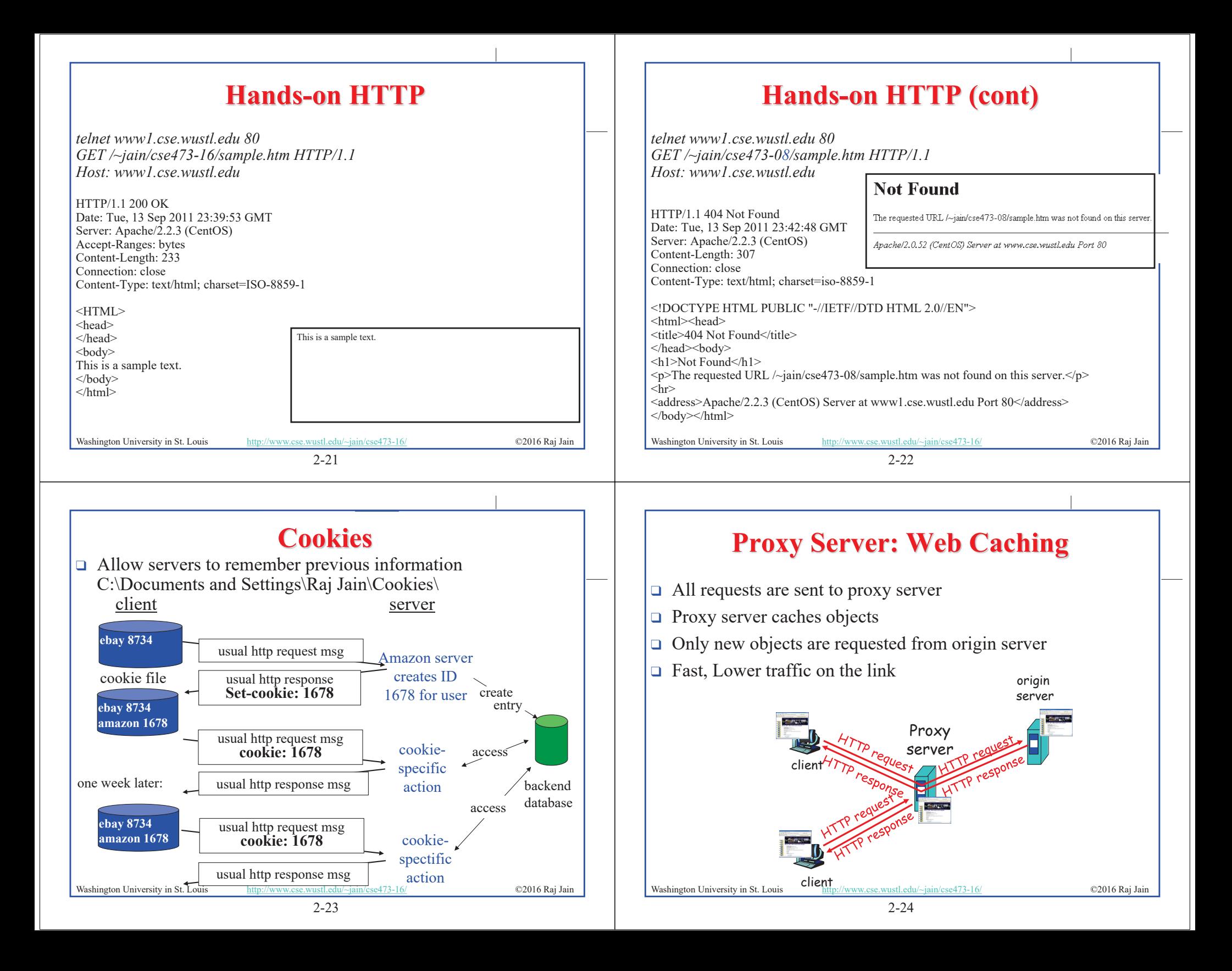

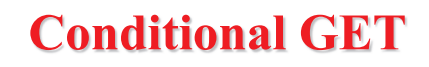

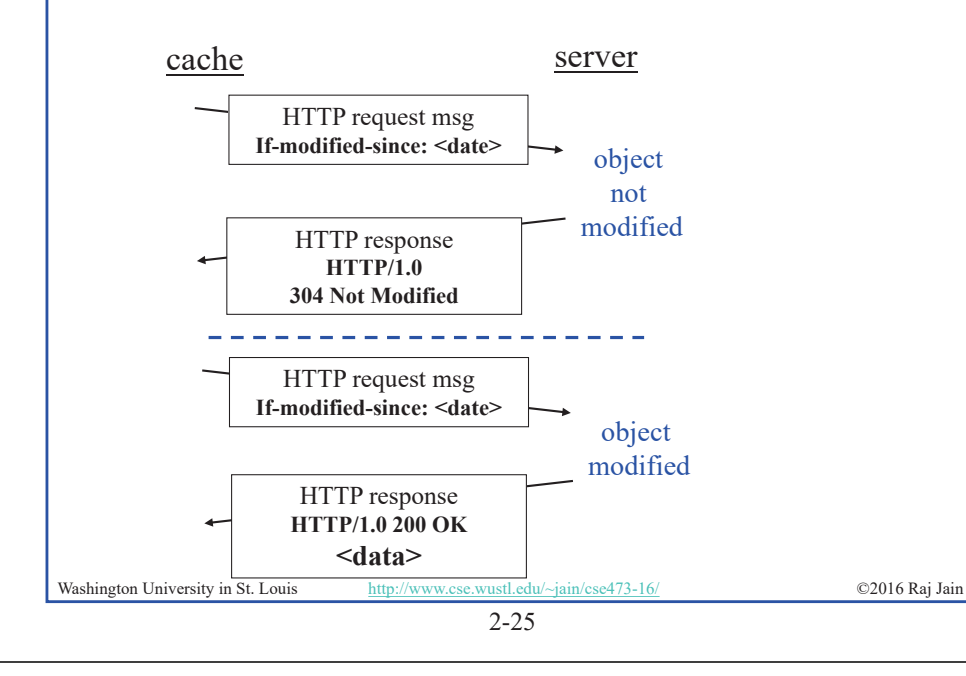

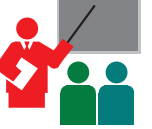

#### **HTTP: Summary**

- 1. HTTP is a client-server protocol. Uses text-based messages
- 2. Web pages are generally written in HTML
- 3. HTTP uses non-persistent/persistent TCP connections
- 4. Cookies allow servers to maintain state
- 5. Proxy servers improve performance by caching frequently used pages
- 6. Conditional gets allows proxy servers to reduce Internet traffic

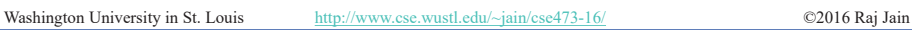

2-26

### **Homework 2A**

Washington University in St. Louis http://www.cse.wustl.edu/~jain/cse473-16/ ©2016 Raj Jain P5. The text below shows the reply sent from the server in response to the HTTP GET message. Answer the following questions, indicating where in the message below you find the answer. HTTP/1.1 200 OK Date: Tue, 07 Mar 2011 12:39:45GMT Server: Apache/2.0.52 (Fedor) Last-Modified: Sat, 5 Jan 2008 18:27:46 GMT Etag: "526c3-f22-a88a4c80" Accept-ranges: bytes Content-Length: 4061 Keep-Alive: timeout=max=100 Connection: Keep-Alive Content-Type: text/html; charset=ISO-8859-1 <!doctype html publi "-//w3c//dtd html 4.0 transitional//en">  $\langle$ html $>$ <head> <much more document text following here (not shown)> A. Was the server able to successfully find the document or not? What time was the document reply provided? B. When was the document last modified? C. How many bytes are there in the document being returned? D. What are the first 5 bytes of the document being returned? E. Did the server agree to a persistent connection?

### **Lab 2**

Submit answers for the following: (See hints in the parenthesis.)

- 1. Find the IP addresses of www.google.com and www.yahoo.com (ping)
- Modify the hosts file to map www.google.com to yahoo's IP address and try to do a google search. Remove the modification to the host file and repeat. (Windows: c:\windows\system32\drivers\etc\hosts)
- 3. Find the domain name and country of 128.252.165.7 (http://www.webyield.net/domainquery.html )
- 4. Find the owner of wustl.edu domain (http://www.networksolutions.com/whois/index.jsp )
- 5. Find the name server of wustl.edu domain ( http://www.networksolutions.com/whois/index.jsp)

Washington University in St. Louis http://www.cse.wustl.edu/~jain/cse473-16/ ©2016 Raj Jain

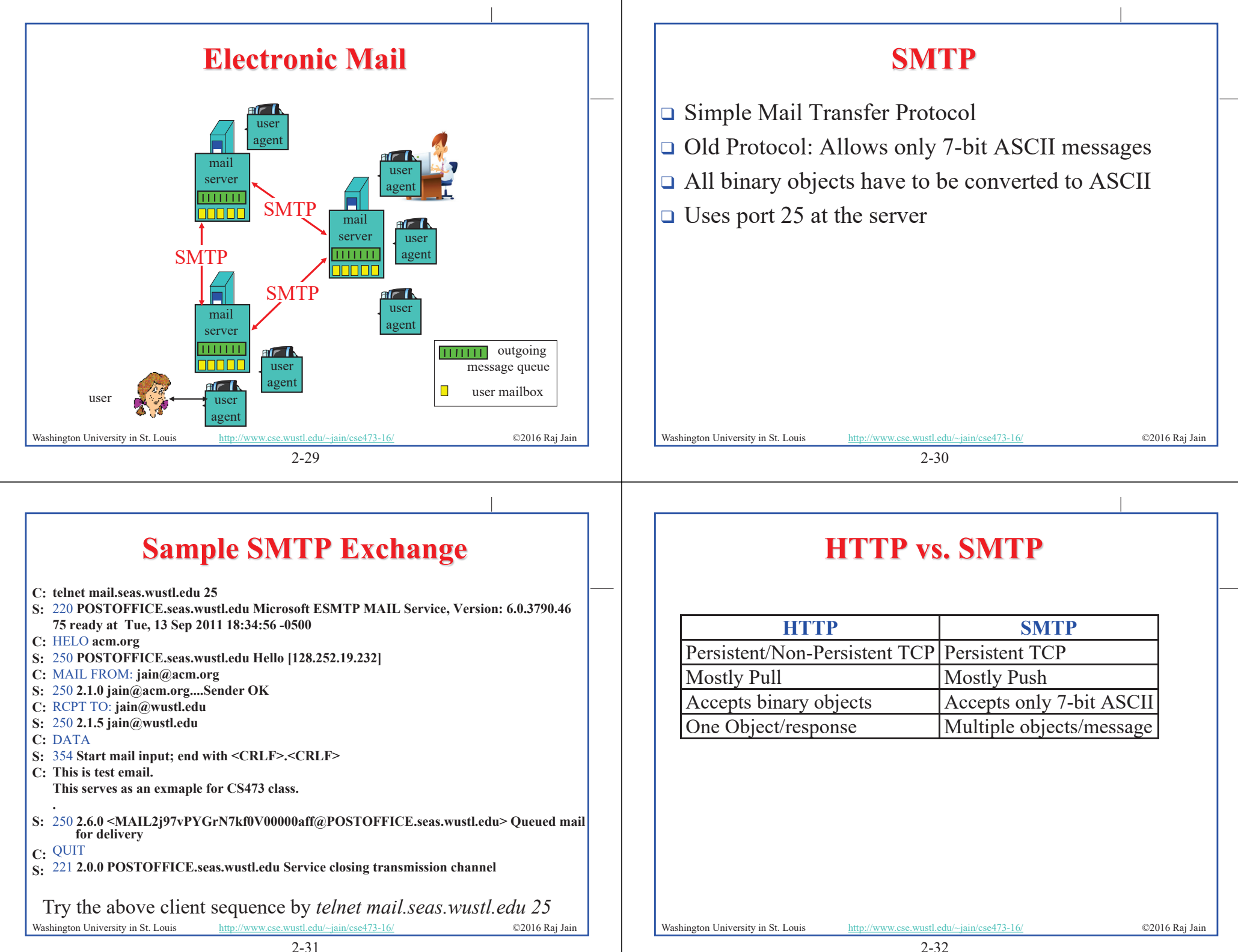

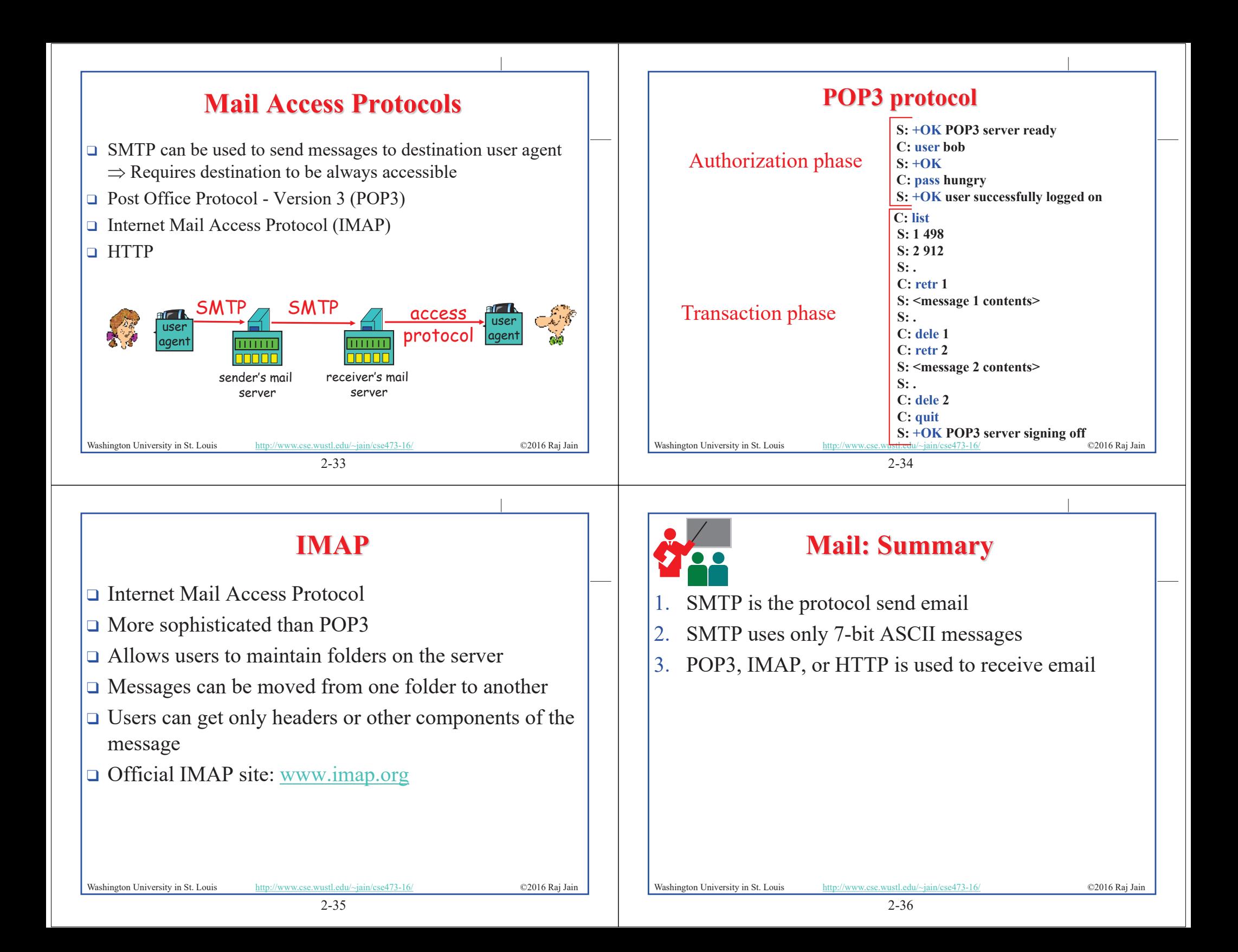

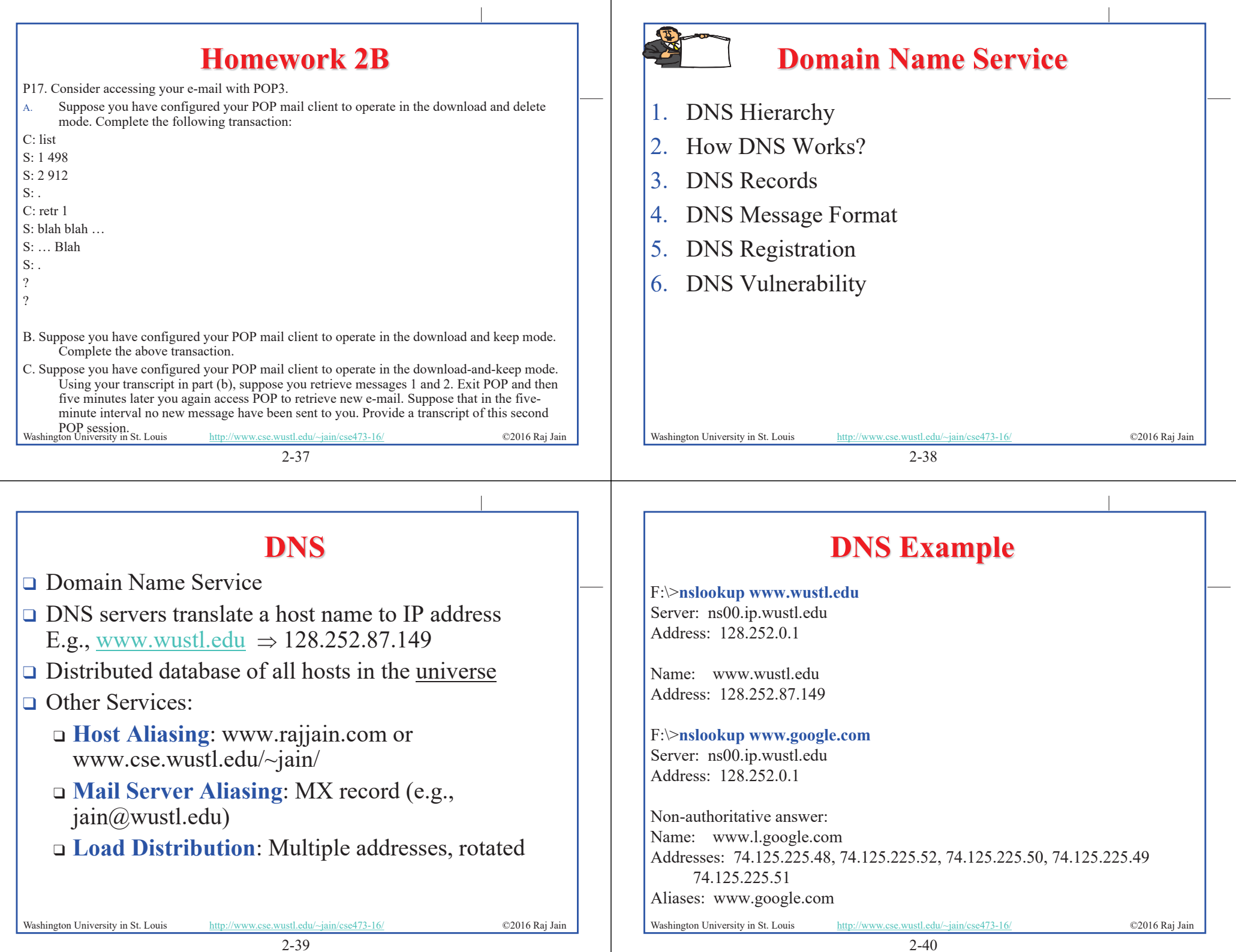

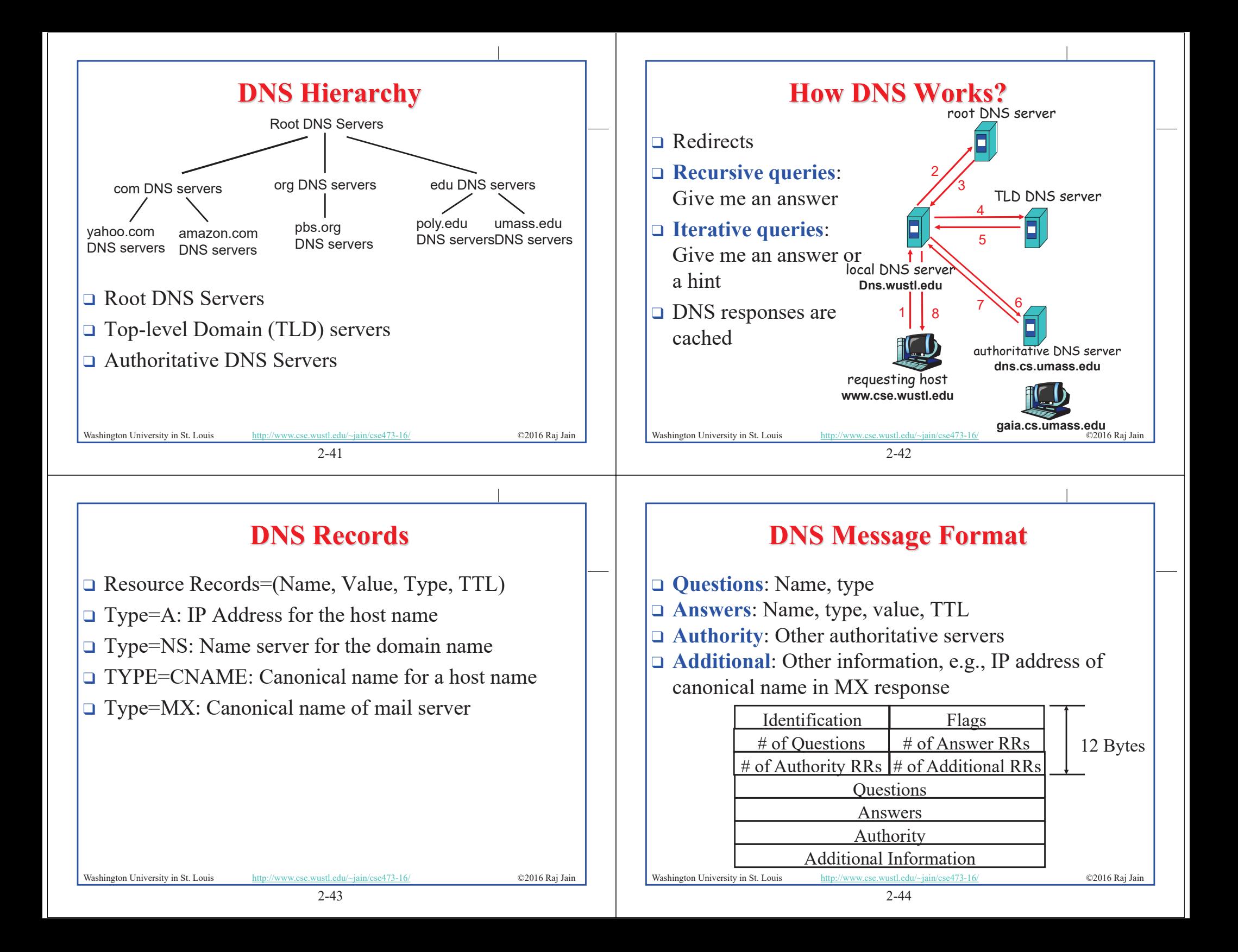

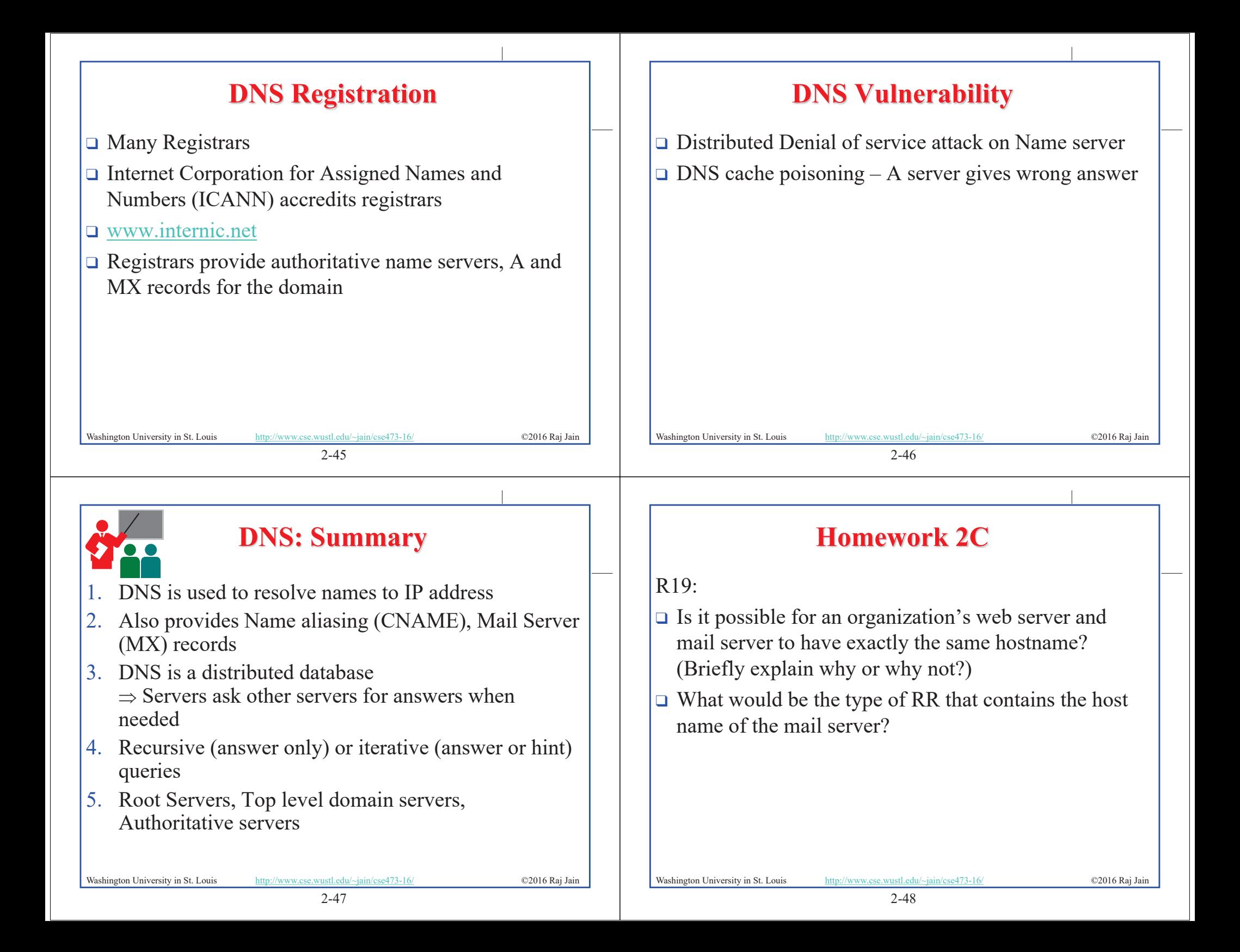

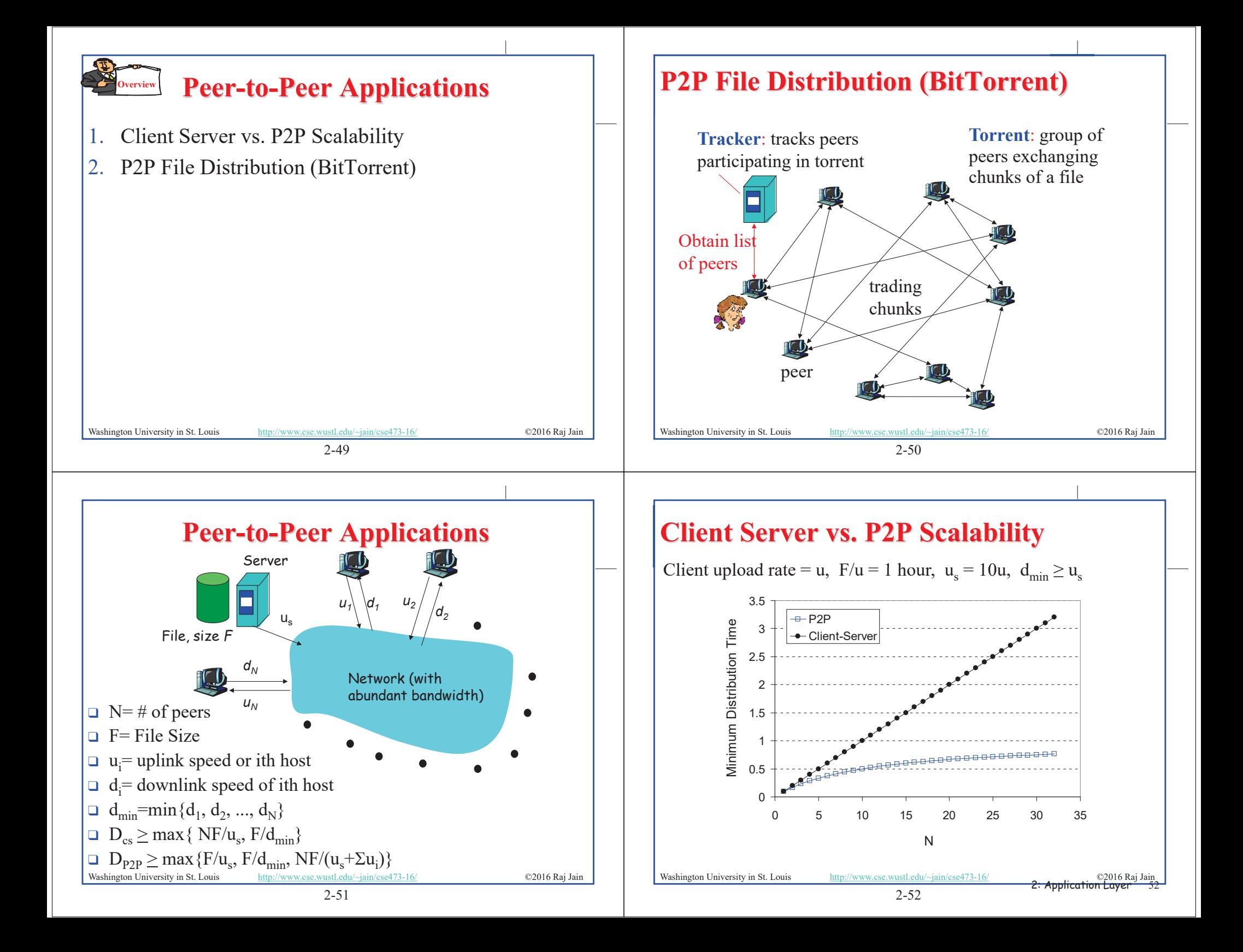

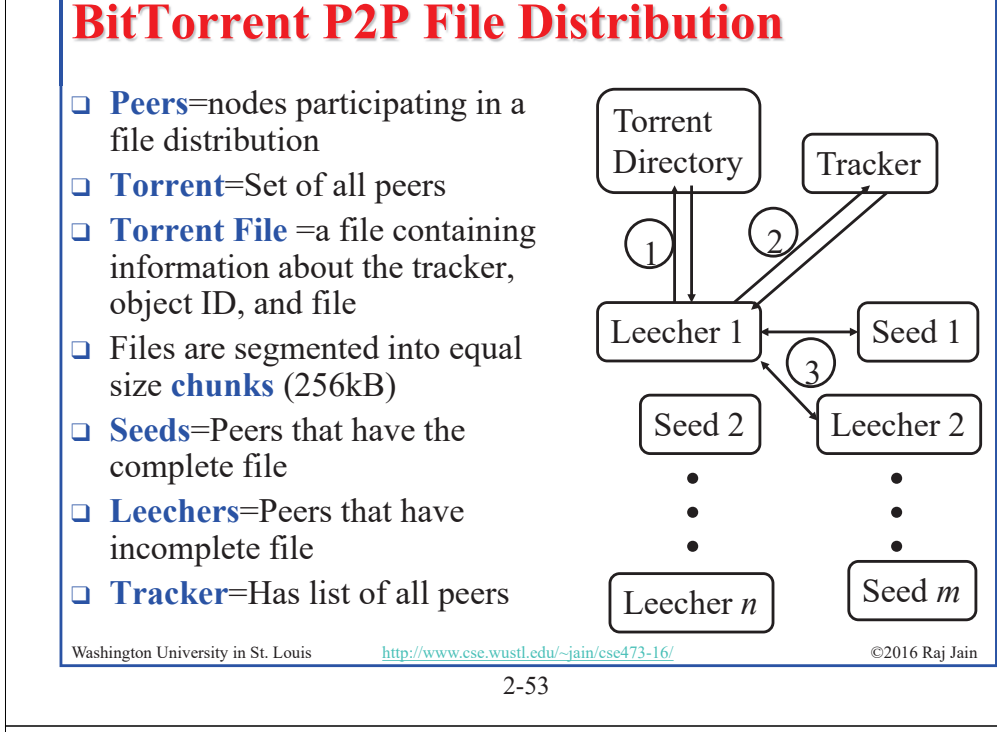

# **P2P Applications: Summary**

- 1. P2P applications are more scalable  $\Rightarrow$  More efficient when the number of peers is large
- 2. BitTorrent has peers, trackers, seeds, and leechers
- 3. BitTorrent unchokes 4 top uploaders and one random node for load balancing
- 4. Distributed hash tables are used to manage large distributed databases used in P2P applications
- 5. Skype uses super-nodes to keep track of active users and provides relays for users behind NATs.

## **BitTorrent File Distribution (Cont)**

- 1. Alice uses torrent directories (search engines) to find a torrent for "Raj Jain's Lecture"
- 2. Alice contact the tracker to get the current list of peers Tracker may provide random subset (say 50) peers
- 3. Alice sets up TCP connections with these peers in parallel and gets a map of available chunks
- □ Requests least available chunks first (**rarest first**)
- $\Box$  Every 10 seconds, Alice calculates the receiving rates
- **□** Sends to (**Unchokes**) the top 4 senders
- $\Box$  Every 30 seconds, Alice sends to one randomly selected peer (**optimistically unchokes**)
	- $\Rightarrow$  Helps find high-rate neighbors

2-54 Washington University in St. Louis http://www.cse.wustl.edu/~jain/cse473-16/ ©2016 Raj Jain □ Ref: www.bittorrent.org http://en.wikipedia.org/wiki/BitTorrent (protocol)

## **Homework 2D**

- P26. Suppose Bob joins a BitTorrent torrent, but he does not want to upload any data to any other peers (so called free-riding).
- A. Bob claims that he can receive a complete copy of the file that is shared by the swarm. Is Bob's claim possible? Why or Why not?
- B. Bob further claims that he can further make his "freeriding" more efficient by using a collection of multiple computers (with distinct IP addresses) in the computer lab in his department. How can he do that?

2-56

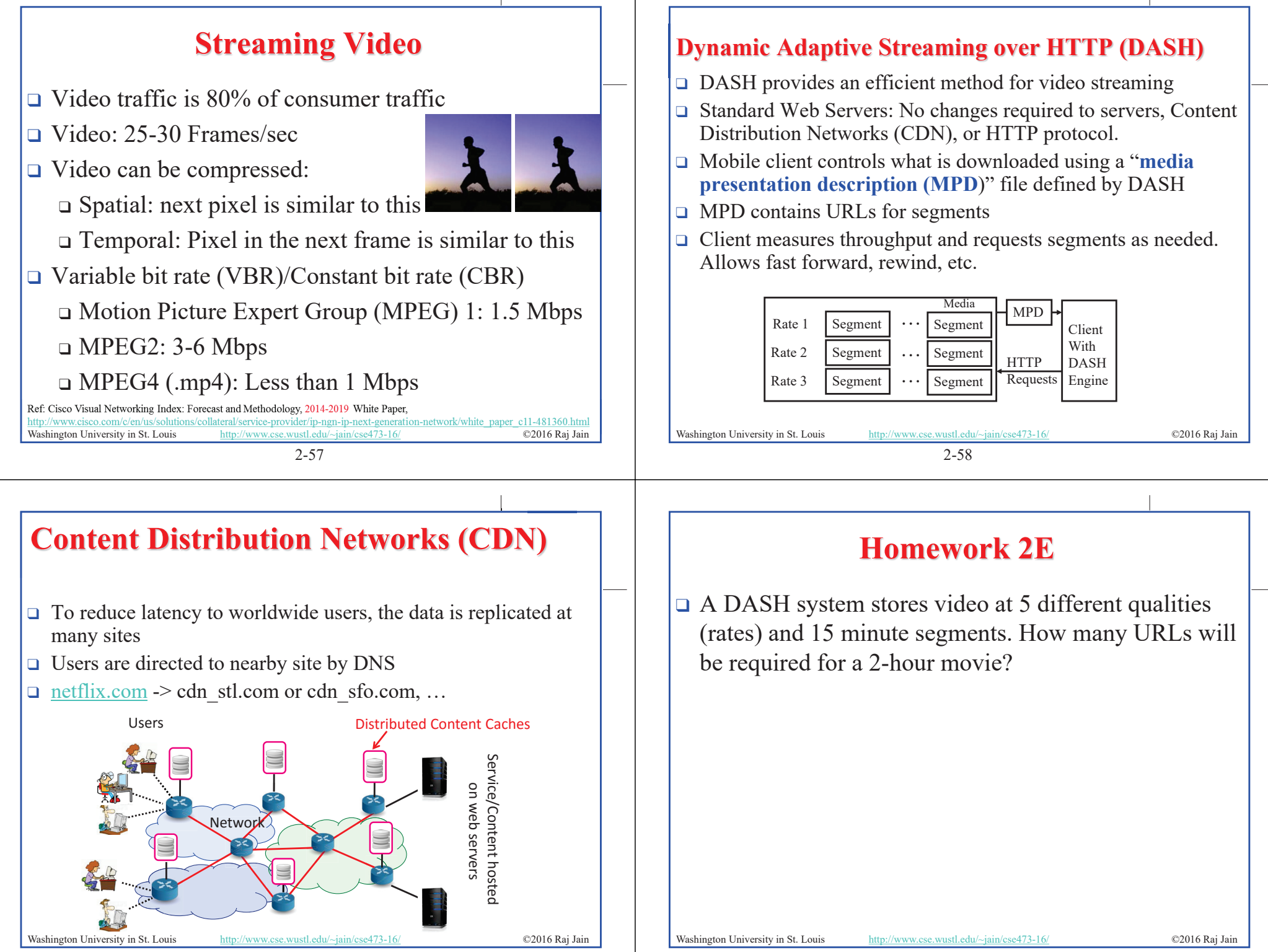

### **Application Layer: Summary**

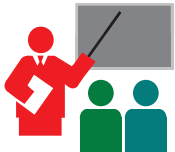

- 1. Applications use TCP/UDP ports for communication
- 2. HTTP/FTP/SMTP are client-server protocols and use TCP connections
- 3. HTTP is stateless but cookies allows servers to maintain state
- 4. Proxy servers improve performance by caching
- 5. BitTorrent is a P2P file distribution protocol and uses trackers to keep list of peers
- 6. DASH allows clients to request different video segments as needed
- 7. CDN's directs users to to nearby copy via DNS

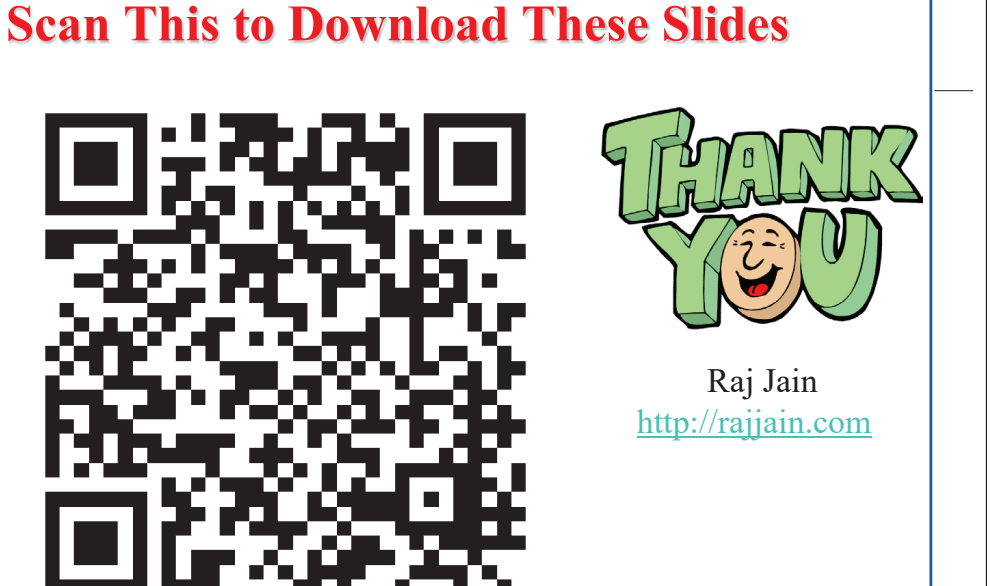

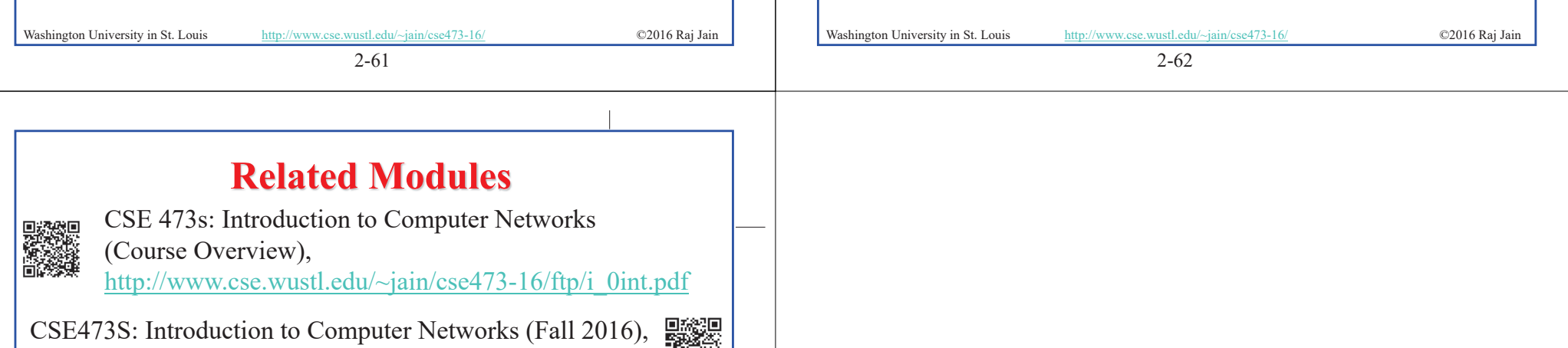

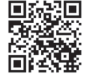

**黑線** Wireless and Mobile Networking (Spring 2016), http://www.cse.wustl.edu/~jain/cse574-16/index.html

CSE571S: Network Security (Fall 2014), http://www.cse.wustl.edu/~jain/cse571-14/index.html

http://www.cse.wustl.edu/~jain/cse473-16/index.html

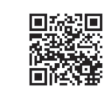

箭衣器

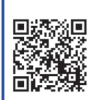

Audio/Video Recordings and Podcasts of Professor Raj Jain's Lectures, https://www.youtube.com/channel/UCN4-5wzNP9-ruOzQMs-8NUw

Washington University in St. Louis http://www.cse.wustl.edu/~jain/cse473-16/ ©2016 Raj Jain